Государственная корпорация по атомной энергии «Росатом» Федеральное государственное унитарное предприятие «Научно-исследовательский технологический институт имени А.П. Александрова» (ФГУП «НИТИ им. А.П. Александрова»)

# ПРОГРАММА KMPLOT

# Описание функциональных характеристик программного обеспечения и информация, необходимая для установки и эксплуатации программного обеспечения

Листов 6

Сосновый Бор 2024

# СОДЕРЖАНИЕ

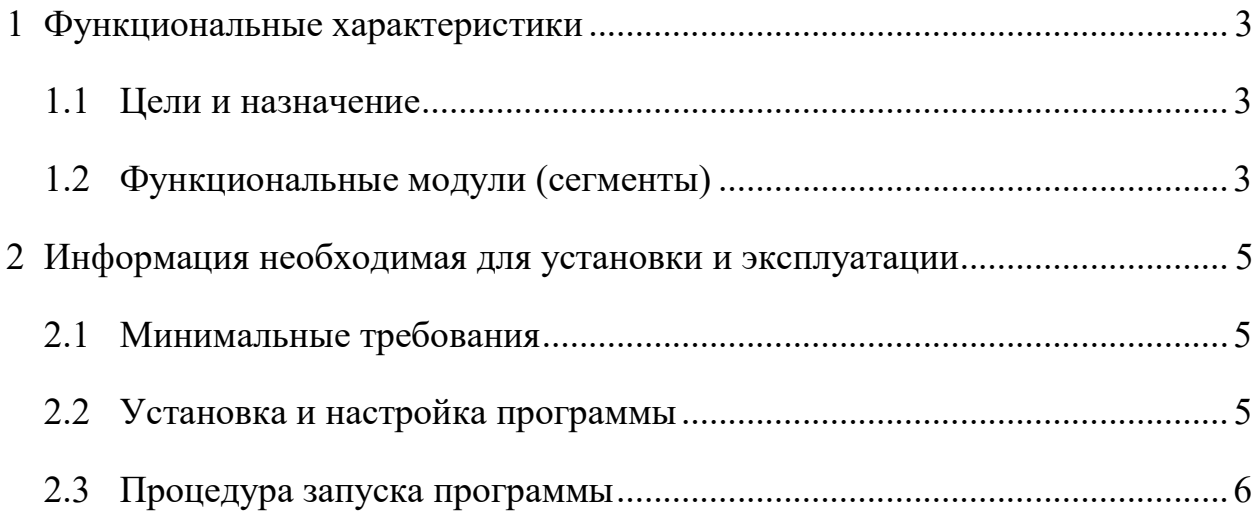

### 1 Функциональные характеристики

### 1.1 Цели и назначение

В ФГУП «НИТИ им. А.П. Александрова» (далее НИТИ) создаются расчетные коды для численного моделирования (расчетных исследований) нейтронно-физических  $\overline{M}$ теплогилравлических процессов  $\overline{u}$ линамики транспортных ЯЭУ и реакторных установок АЭС.

Для облегчения технологического процесса анализа результатов моделирования и выявления ошибок в НИТИ разработана программа KMPlot (Свидетельство о государственной регистрации программы для ЭВМ № 2015663439 от 17.12.2015, выдан Федеральной службой по интеллектуальной собственности (Роспатент)).

Программа предназначена для графического отображения и анализа результатов расчётов, выполненных с помощью системного расчётного кода контурной теплогидравлики улучшенной оценки КОРСАР.

### 1.2 Функциональные модули (сегменты)

Основная часть текста программы KMPlot написана на языке программирования Object Pascal (файл krsmplot.pas).

Ниже приводятся основные подпрограммы/модули, которые используются в программе KMPlot и их назначение:

ар.раз - подгрузка используемых типов данных и математических алгоритмов;

axistit.pas - настройка и интерфейсы осей графиков;

common.pas – общие типы данных, необходимых для чтения файла korres;

FileModule.pas - модуль с алгоритмами чтения файла korres;

getScale.pas - модуль настройки разрешения экрана;

initproj.pas – интерфейс сохранения и чтения проекта;

krspart.pas - интерфейс чтения файла korres по частям;

Lexunit.pas - модуль разбора лексем командной строки;

lineprop.pas – интерфейс настройки свойств линий отображения графиков;

plots.pas – интерфейсы работы с графиками;

printset.pas – интерфейс настройки печати;

savedatmod.pas – настройки сохранения данных в текстовом формате;

service.pas – модуль сервисных алгоритмов обработки данных;

setleg.pas – модуль настройки легенды графиков;

val list.pas – интерфейс работы со списком отображаемых параметров.

#### 2 ИНФОРМАЦИЯ НЕОБХОДИМАЯ ДЛЯ УСТАНОВКИ И ЭКСПЛУАТАЦИИ

### 2.1 Минимальные требования

KMPlot – программа, предназначенная для графического отображения и анализа результатов расчётов, выполненных с помощью системного расчётного кода контурной теплогидравлики улучшенной оценки КОРСАР, работает на ЭВМ с операционными системами Windows XP и выше.

Требуемые ресурсы:

Сформированная выполняемая задача (KMPlot.exe) 5.0 M<sub>6</sub>  $64$  Мб и более Оперативная память Программа работает с файлом результатов расчётов korres, выполненных расчётным кодом КОРСАР. Объем дополнительной текстовой и бинарной информации, задействуемой при работе программы **KMPlot** ло сотен Мб соизмерим с этим ресурсами.

### 2.2 Установка и настройка программы

Программа KMPlot поставляется в виде бинарного исполняемого файла KMPlot.exe. Возможен вариант поставки программы KMPlot с краткой инструкцией по использованию HelpMPlot.html и демонстрационным файлом результатов расчёта korres, которые не являются обязательными.

Для корректной работы программы KMPlot не требуется никаких дополнительных файлов или библиотек. Основное назначение программы KMPlot – работа с файлом korres результатов расчётов, выполненных с помощью системного расчётного кода контурной теплогидравлики улучшенной оценки КОРСАР. Файл korres может находиться в любом месте файловой системы и может быть открыт средствами программы KMPlot с использованием лиалогового окна.

## 2.3 Процедура запуска программы

Программа KMPlot запускается исполнением файла KMPlot.exe.

После окончания работы программы в папке, где она запущена автоматически создаётся файл настроек интерфейса программы kmplot.ini, наличие которого не является обязательным (файл может быть удалён).